#### **Adobe Scan**

### Assistive technologies

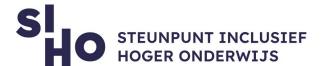

# 1. Description?

□ With the Adobe Scan app for PDFs, you can transform your smartphone or tablet into a powerful portable PDF scanner that recognizes text automatically (OCR). You can transform any type of file - such as notes, documents, photos and whiteboards - into an Adobe PDF file.

# 2. For whom and why?

□ Adobe Scan is your go-to for copying notes, making scans of the (white)board during lectures, forwarding paper documents, etc. The app converts a photo of a document directly into a clear PDF file with OCR (Optional Character Recognition). Therefore, Adobe Scan is interesting for both students and mentors.

#### 3. How does it work?

ensures a clear overview.

| ☐ <b>Photo</b>   Open the app and photograph the document you want to convert into a  |
|---------------------------------------------------------------------------------------|
| PDF.                                                                                  |
| □ <b>PDF</b>   The app recognizes the document and creates a PDF that you can name.   |
| ☐ <b>Adapt</b> It is possible to crop the document to your own preference, adjust the |
| color and remove pieces of (handwritten) text or spots.                               |
| □ <b>OCR</b>   Adobe Scan automatically applies OCR which makes it possible to copy,  |
| search, highlight and reuse text.                                                     |
| ☐ <b>Overview</b>   You can easily store multiple associated scans in one file, which |

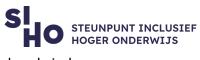

|    | ☐ <b>List</b>   The app saves the PDF and keeps all scans in a handy index. |                             |
|----|-----------------------------------------------------------------------------|-----------------------------|
|    | ☐ Share   It is possible to email the PDF to yourself or other              | ers and therefore save it.  |
|    |                                                                             |                             |
| 4. | Pricing                                                                     |                             |
|    | ☐ You can download Adobe Scan for <b>free</b> , including all ned           | cessary functionalities. It |
|    | is possible to purchase an extra PDF Pack for a fee (mor                    | nthly subscription), which  |
|    | allows PDFs to be downloaded directly from the app.                         |                             |
|    |                                                                             |                             |
| 5. | Language                                                                    |                             |
|    | ☐ Adobe Scan is available in English and in 18 other langu                  | ages.                       |
|    |                                                                             |                             |
| 6. | Type and platform                                                           |                             |
|    | <ul> <li>Adobe Scan is an application, available for smartphone</li> </ul>  | s and tablets that run      |
|    | on <b>iOS</b> and <b>Android</b> .                                          |                             |
|    |                                                                             |                             |
|    |                                                                             |                             |
| 7. | More information?                                                           |                             |
|    | ☐ Watch the video clip of Adobe Scan.                                       |                             |
|    | ☐ For further questions, you can consult the FAQ about the                  | ne Adobe Scan App.          |
|    |                                                                             |                             |